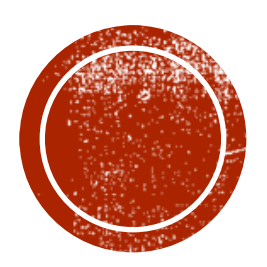

# MONGODB AGREGATION PIPEINE

<https://docs.mongodb.com/manual/core/aggregation-pipeline/>

Rev.2

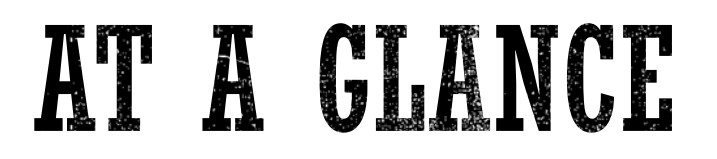

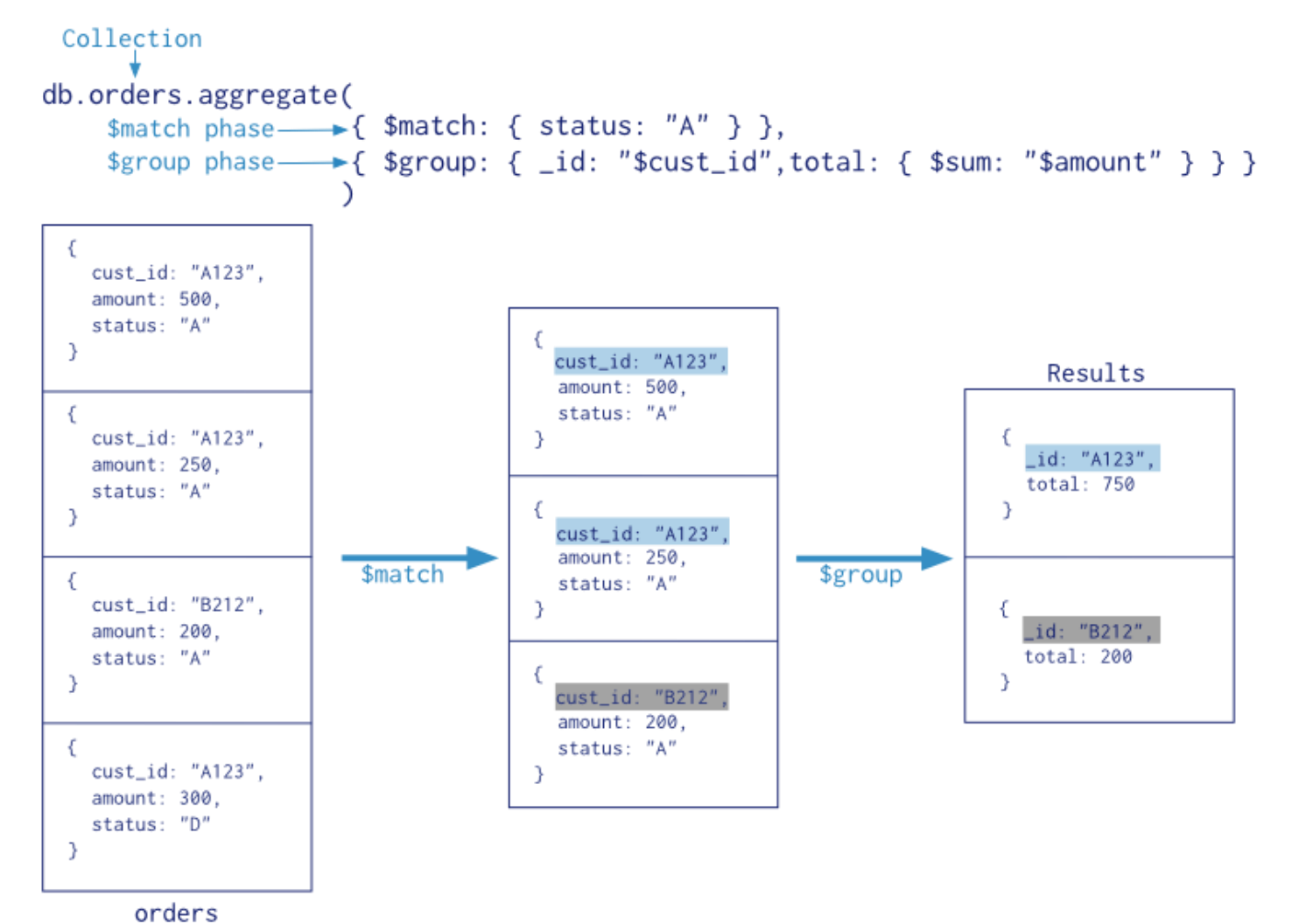

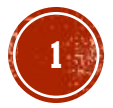

# GENERAL CONCEPTS

- Documents enter a multi-stage pipeline that transforms the **documents of a collection** into an aggregated result
- Pipeline **stages** can appear **multiple** times in the pipeline
	- exceptions *\$out, \$merge,* and *\$geoNear* stages
- Pipeline expressions can **only** operate on the **current document** in the pipeline and cannot refer to data from other documents: expression operations provide inmemory transformation of documents (max 100 Mb of RAM per stage).
- Generally, expressions are **stateless** and are only evaluated when seen by the aggregation process with one exception: accumulator expressions used in the *\$group* stage (e.g. totals, maximums, minimums, and related data).
- The aggregation pipeline provides an alternative to *map-reduce* and may be the preferred solution for aggregation tasks since MongoDB introduced the *\$accumulator* and *\$function* aggregation operators starting in version 4.4

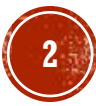

# COMPARISON WITH SQL

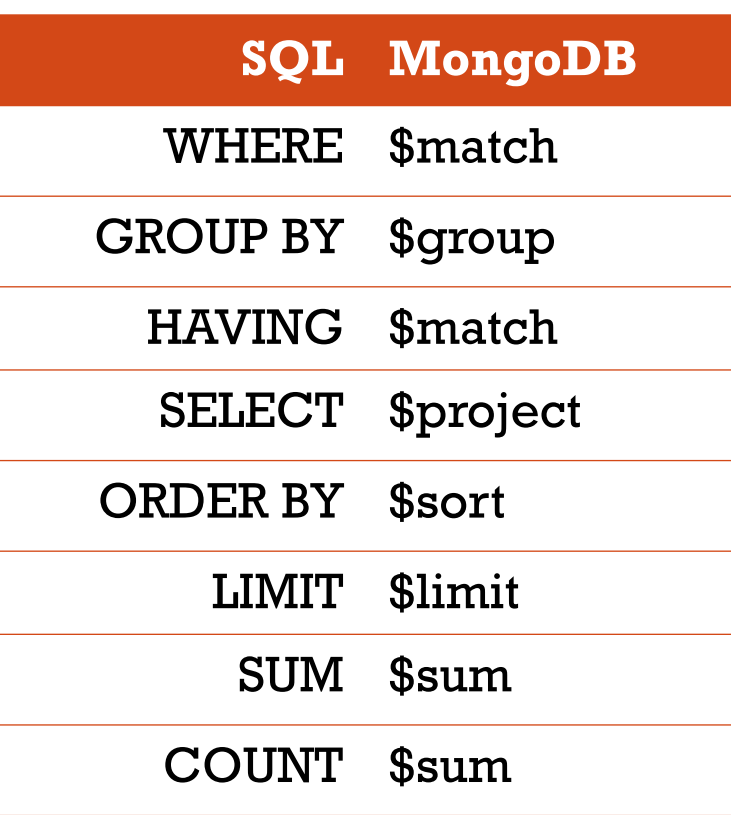

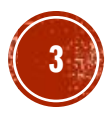

#### **PIPELINE**

▪ Aggregate functions can be applied to collections to group documents

db.collection.aggregate( [ <list of stages > ] )

- **Common stages: Smatch, Sgroup ..**
- **The aggregate function allows applying aggregating functions (e.g. sum, average)**
- It can be combined with an initial definition of groups based on the grouping fields

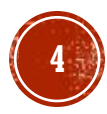

```
db.people.aggregate( [
 { $group: { _id: null,
          mytotal: { $sum: "$age" },
          mycount: { $sum: 1 }
        }
  }
] )
```
- Considers all documents of people and
	- sum the values of their age
	- sum a set of ones (one for each document)
- The returned value is associated with a field called "mytotal" and a field "mycount"

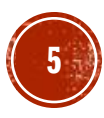

```
db.people.aggregate( [
 { $group: { _id: null,
         myaverage: { $avg: "$age" },
         mytotal: { $sum: "$age" }
        }
  }
] )
```
- Considers all documents of people and computes
	- sum of age
	- average of age

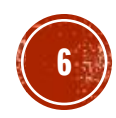

```
db.people.aggregate( [
 { $match: {status: "A"} } , 
 { $group: { _id: null,
             count: { $sum: 1 } 
             }
  }
] )
```
▪ Counts the number of documents in people with status equal to "A"

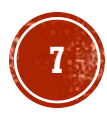

```
db.people.aggregate( [
```

```
{ $group: { _id: "$status",
             count: { $sum: 1 } 
             }
 }
] )
```
- Creates one group of documents for each value of status and counts the number of documents per group
	- **.** returns one value for each group containing the value of the grouping field and an integer representing the number of documents

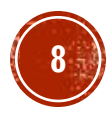

# GROUP BY

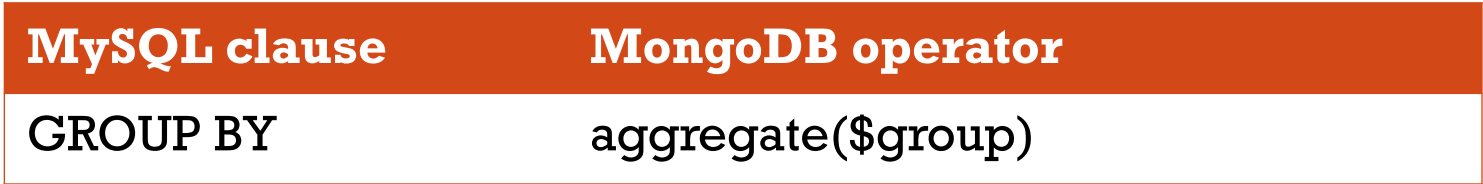

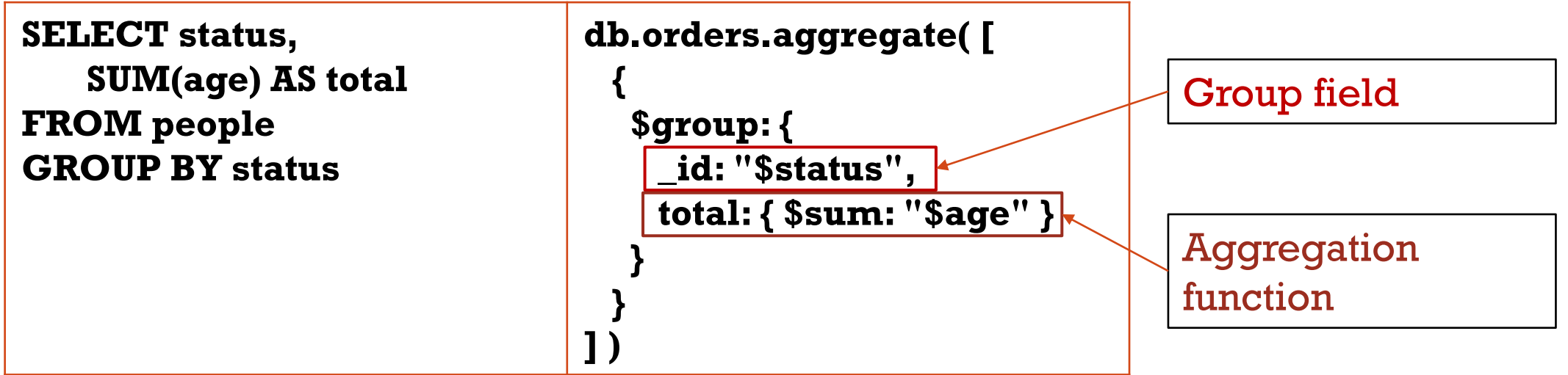

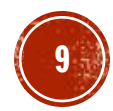

# GROUP BY & HAVING

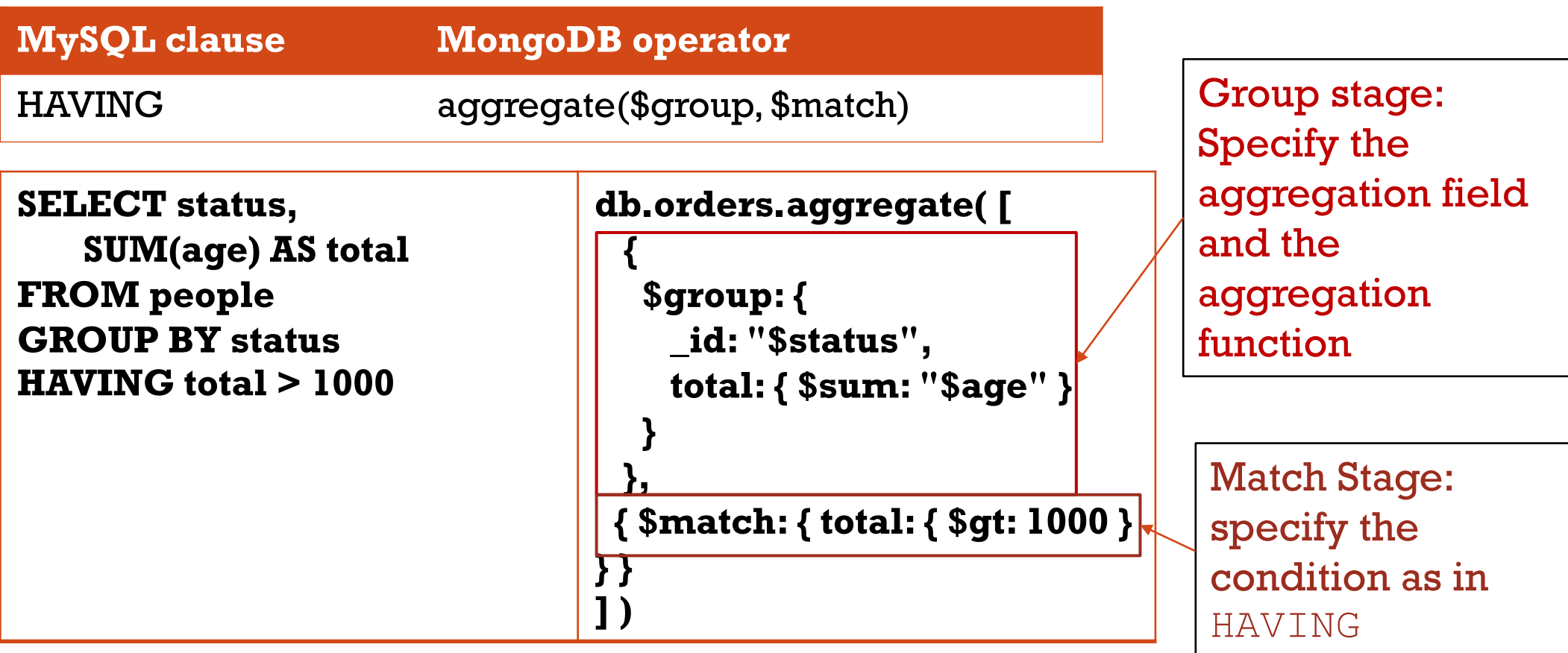

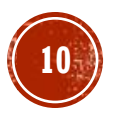

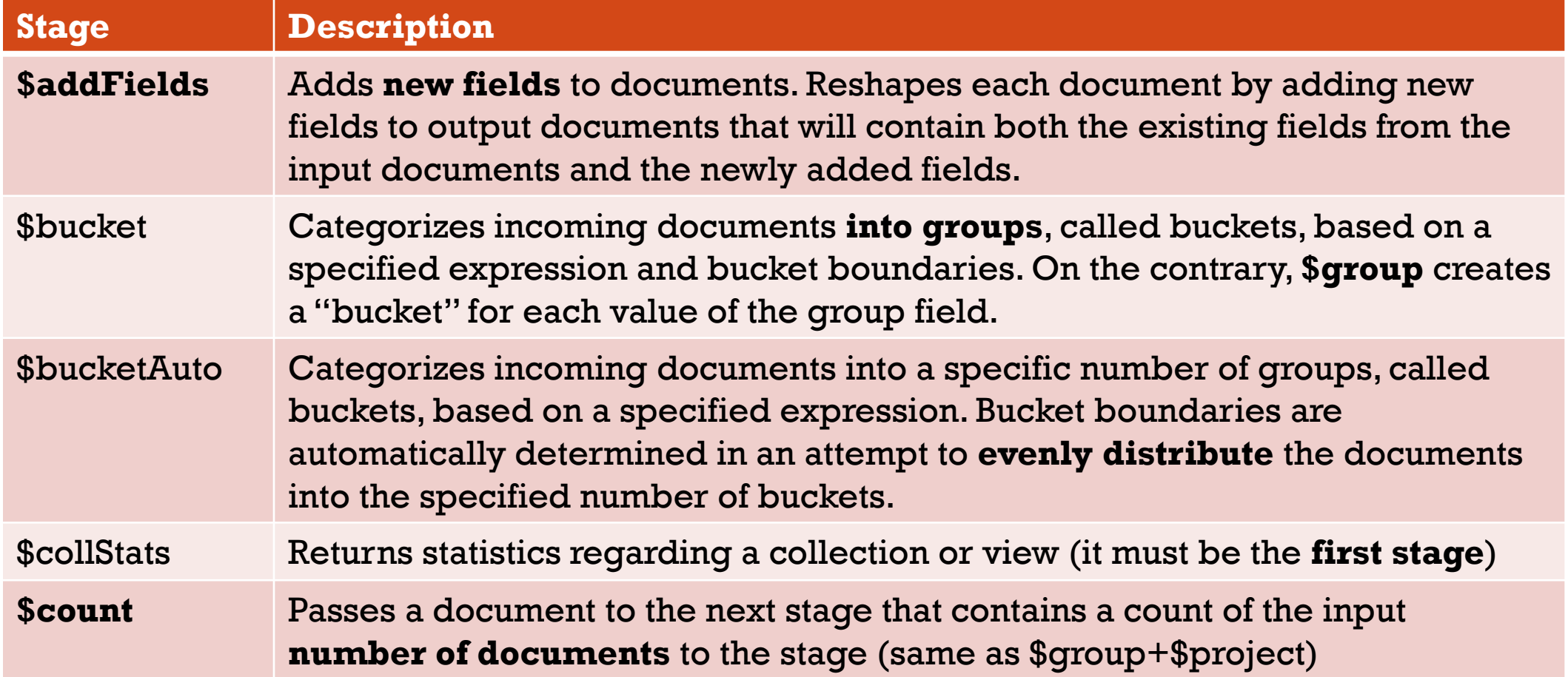

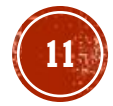

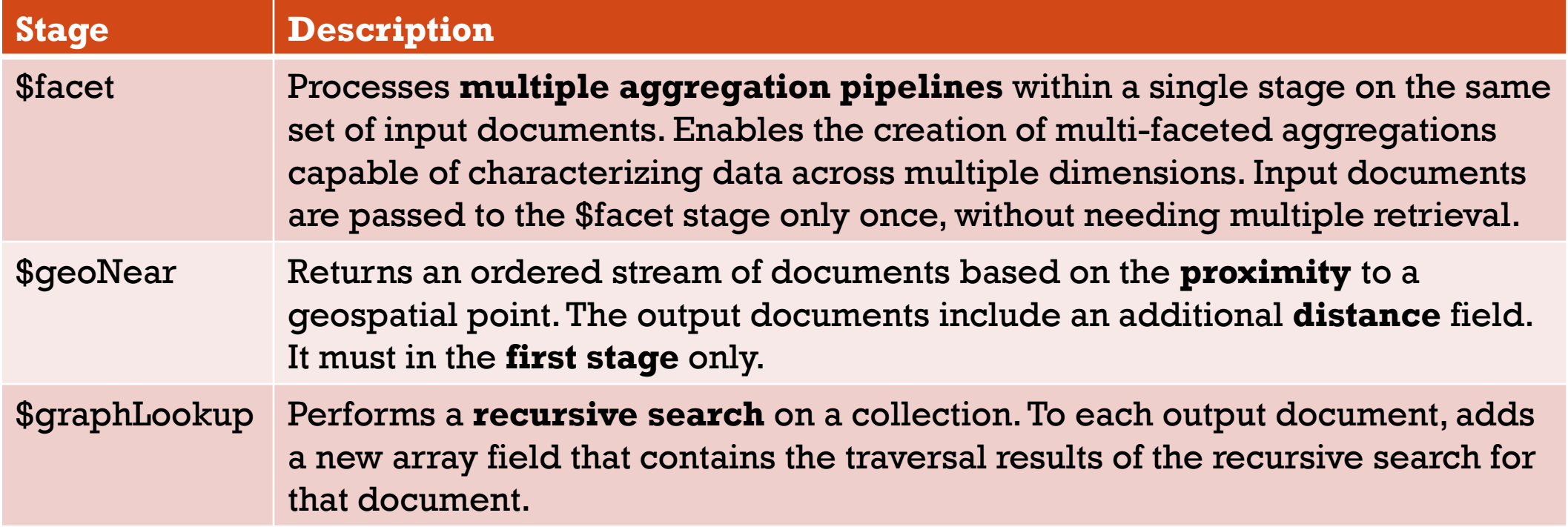

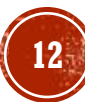

}

] )

db.employees.aggregate( [ { \$graphLookup: { from: "employees", startWith: "\$reportsTo", connectFromField: "**reportsTo**", connectToField: "**name**", as: "reportingHierarchy" }

**- The \$graphLookup operation recursively** matches on the **reportsTo** and **name** fields in the employees collection, returning the **reporting hierarchy** for each person.

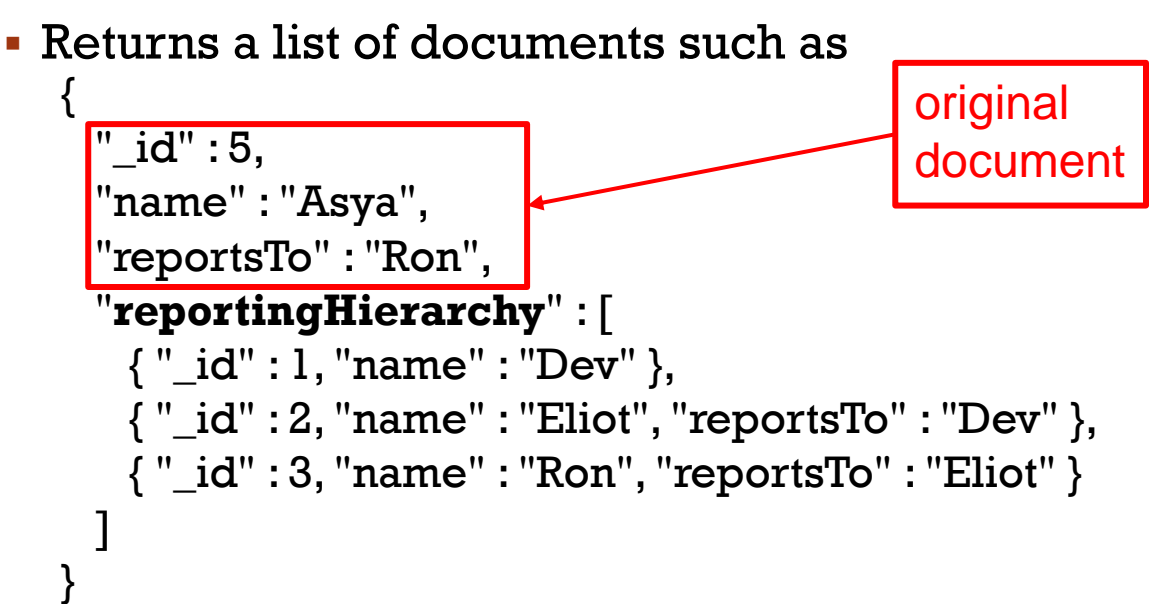

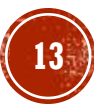

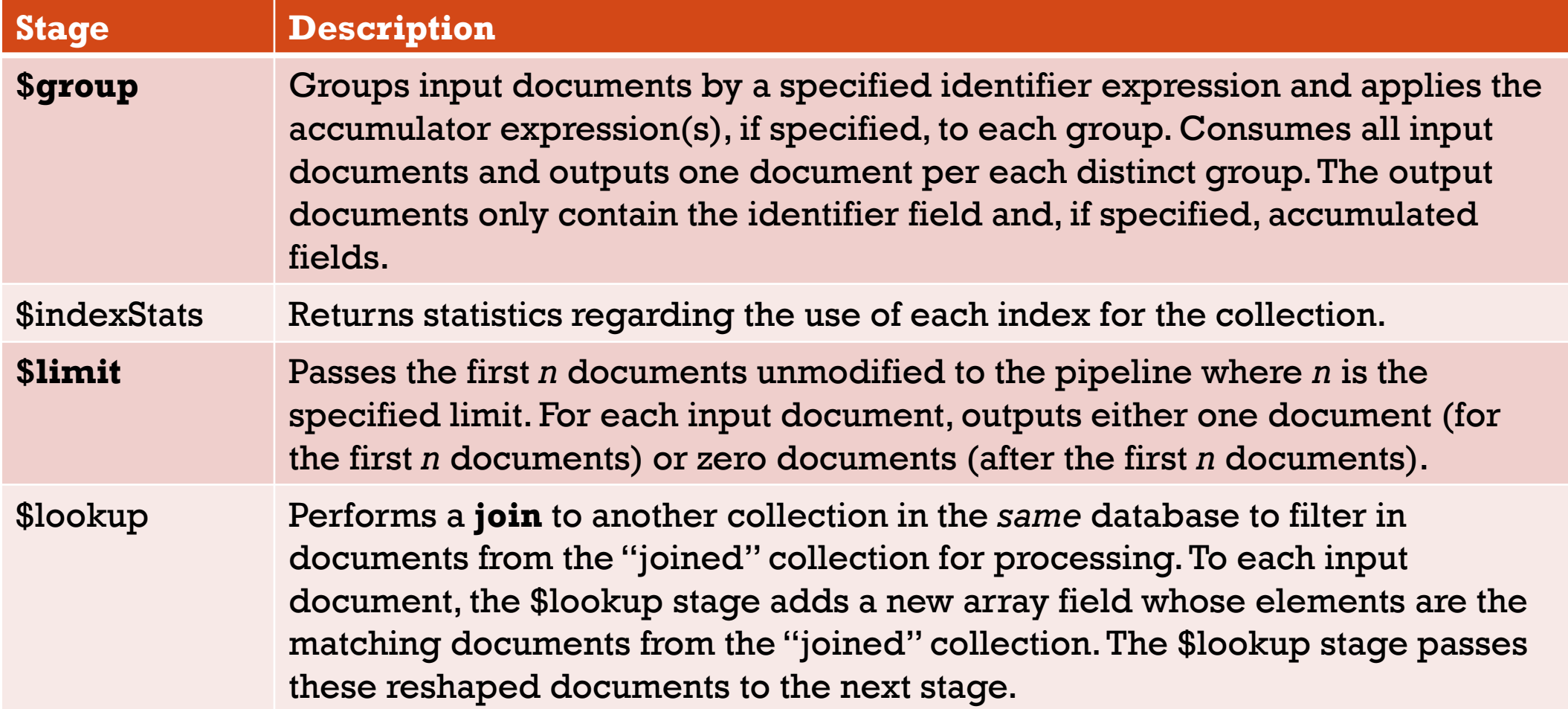

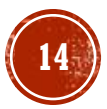

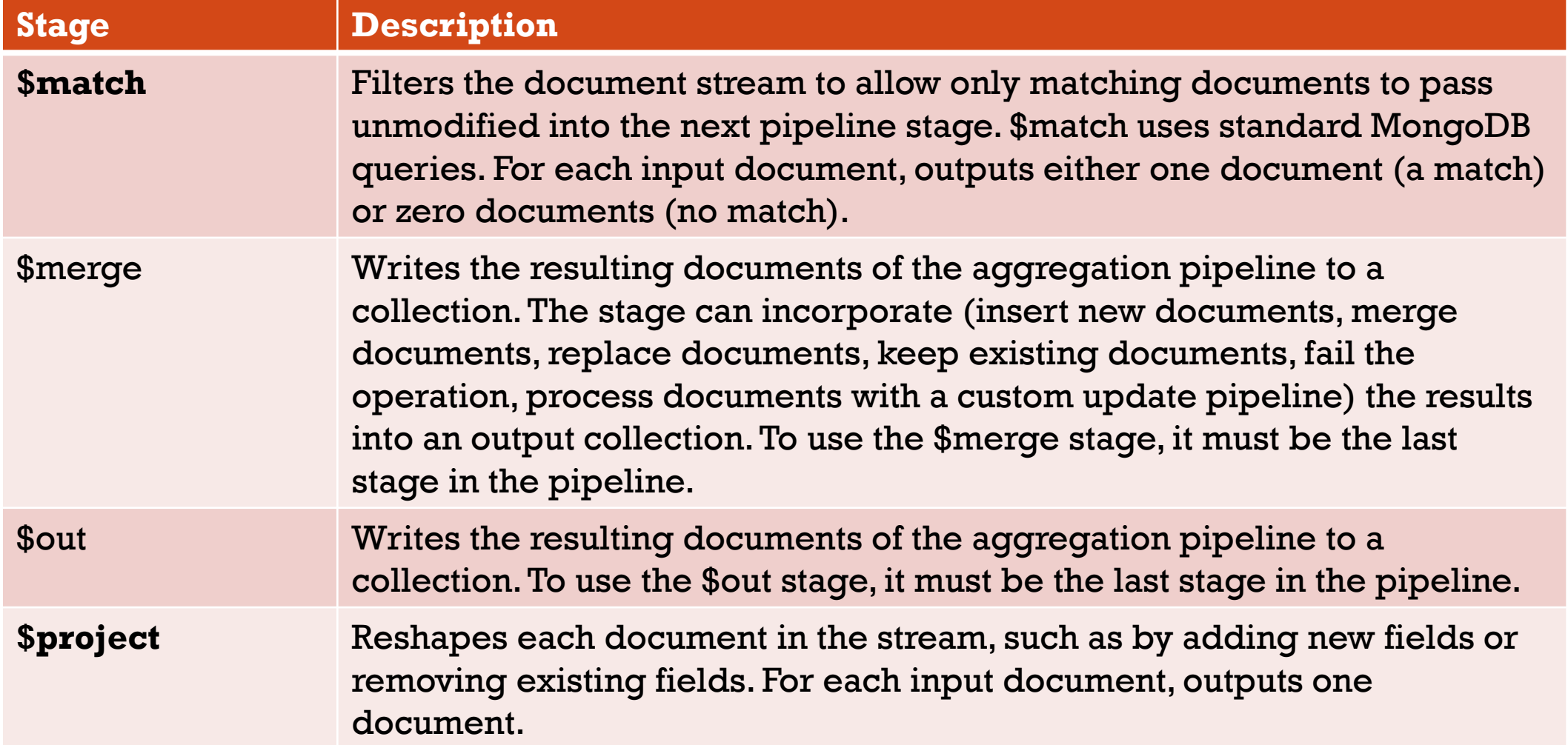

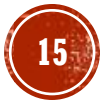

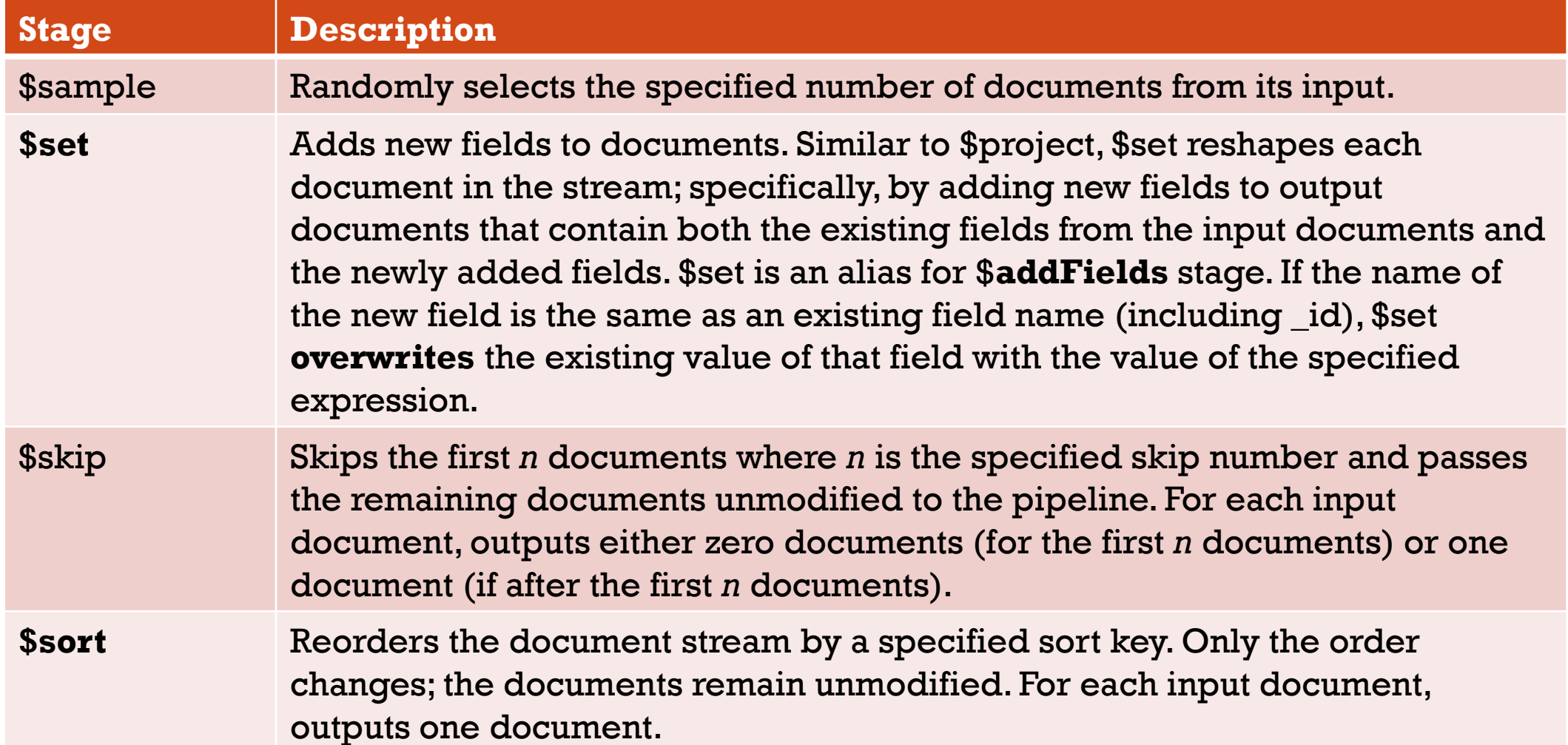

16

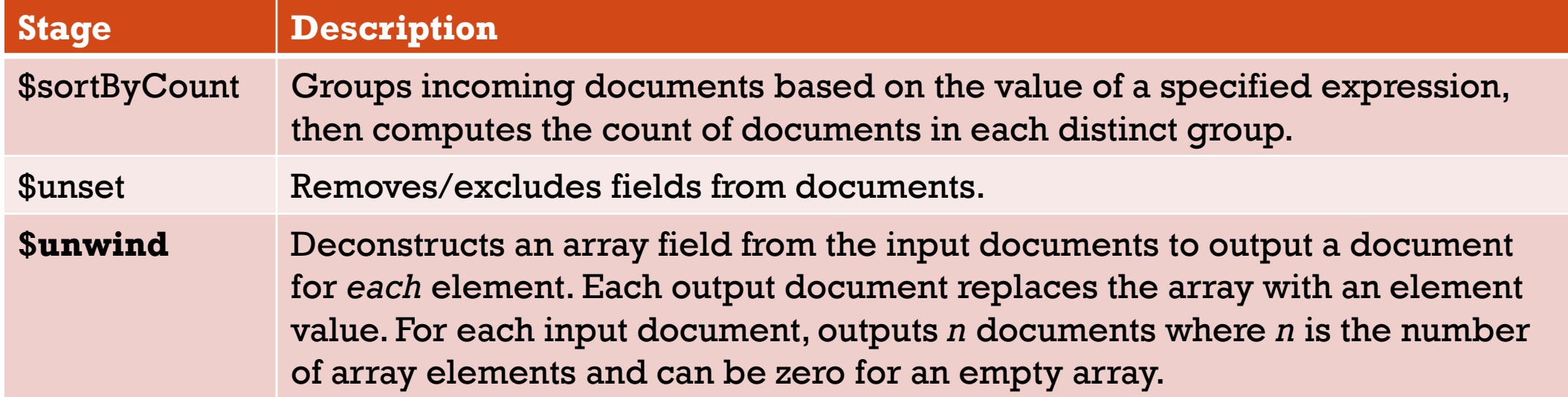

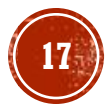

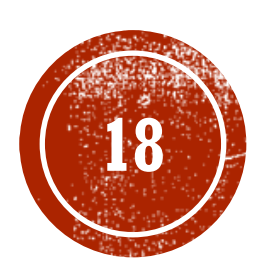

# **CE EXAMPLES**

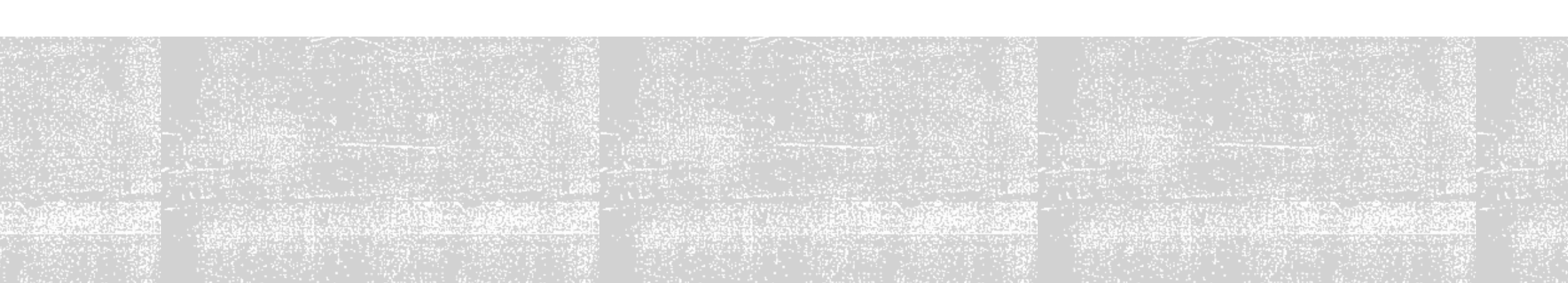

#### DATA MODEL

#### Given the following collection of books

```
{_id:ObjectId("5fb29ae15b99900c3fa24292")
,
 title:"MongoDb Guide",
 tag:["mongodb","guide","database"],
 n:100,
 review_score:4.3,
 price:\lceil \{v: 19.99, c: \mathbf{e}^v, \text{ country: "IT"} \} \rangle\{\sqrt{18}, 12, c: \frac{4}{15}, \frac{1}{15}, \frac{1}{15}\}author: \overline{\{-1\}} id: \overline{\{1\}}name:"Mario", 
           surname: "Rossi"}
},
{_id:ObjectId("5fb29b175b99900c3fa24293"
,
 title:"Developing with Python",
tag:["python","guide","programming"],
n: 352,
 review_score:4.6,
 price:[{v: 24.99, c: "€", country: "IT"}, 
         {v: 19.49, c: "£", country:"UK"} ],
 author: \{-id: 2,name:"John", 
           surname: "Black"}
}, …
                                               price currency
                                   price value
                                                           number of pages
```
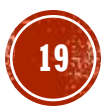

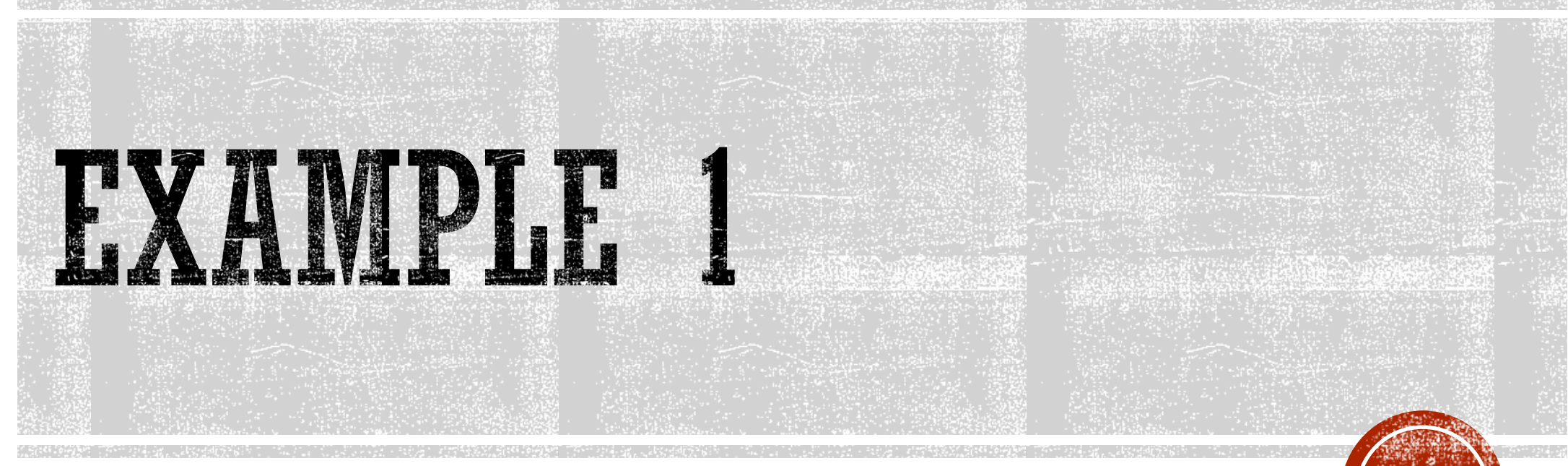

**20**

For each **country**, select the average **price** and the average **review\_score**.

The review score should be rounded down.

Show the first 20 results with a total number of books higher than 50.

#### **SUNWIND**

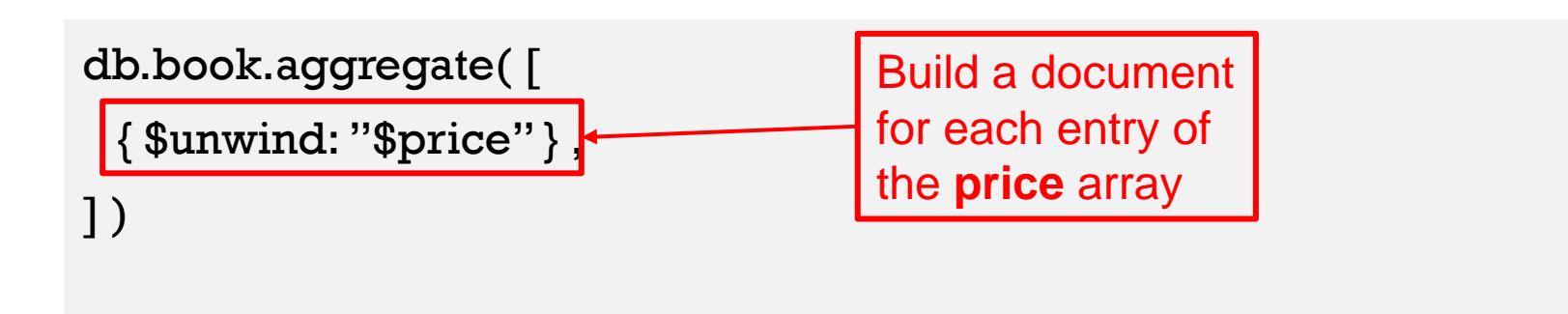

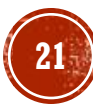

#### RESULT - SUNWIND

{ "\_id" : ObjectId("5fb29ae15b99900c3fa242**92**"), "title" : "MongoDb guide", "tag" : [ "mongodb", "guide", "database" ], "n" : 100, "review\_score" : 4.3, "**price**" : { "v" : 19.99, "c" : " € ", "country" : "IT" }, "author" : { "\_id" : 1, "name" : "Mario", "surname" : "Rossi" } }

{ "\_id" : ObjectId("5fb29ae15b99900c3fa242**92**"), "title" : "MongoDb guide", "tag" : [ "mongodb", "guide", "database" ], "n" : 100, "review\_score" : 4.3, "**price**" : { "v" : 18, "c" : "£", "country" : "UK" },  $"\tilde{a}$ uthor" : {  $"_id"$  : 1,  $"\tilde{n}$ ame" : " $\tilde{M}$ ario", " $\tilde{s}$ urname" : " $\tilde{R}$ ossi" } }

{ "\_id" : ObjectId("5fb29b175b99900c3fa242**93**"), "title" : " Developing with Python ", "tag" : [ "python", "guide", "programming" ], "n" : 352, "review\_score" : 4.6, "**price**" : { "v" : 24.99, "c" : " € ", "country" : "IT" }, "author" : { "\_id" :  $\bar{2}$ , "name" : "John", "surname" : "Bl̄ack" } }

{ "\_id" : ObjectId("5fb29b175b99900c3fa242**93**"), "title" : " Developing with Python ", "tag" : [ "python", "guide", "programming" ], "n" : 352, "review\_score" : 4.6, "**price**" : { "v" : 19.49, "c" : "£", "country" : "UK" }, "author" : { "\_id" : 2, "name" : "John", "surname" : "Black" } }

# \$GROUP

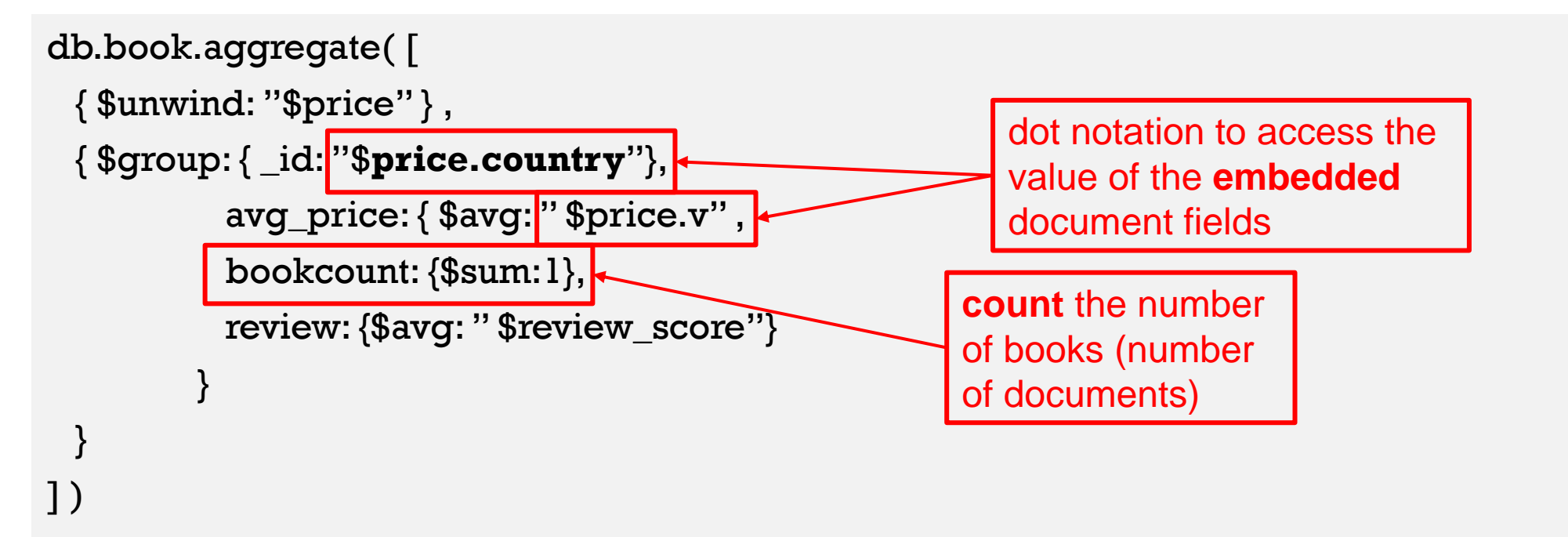

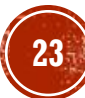

#### RESULT - \$GROUP

{ "\_id" : "**UK**", "avg\_price" : 18.75, "bookcount": **150**, "review": 4.3} { "\_id" : "**IT**", "avg\_price" : 22.49, "bookcount": **132**, "review": 3.9} { "\_id" : "**US**", "avg\_price" : 22.49, "bookcount": **49**, "review": 4.2} …

# **SMATCH**

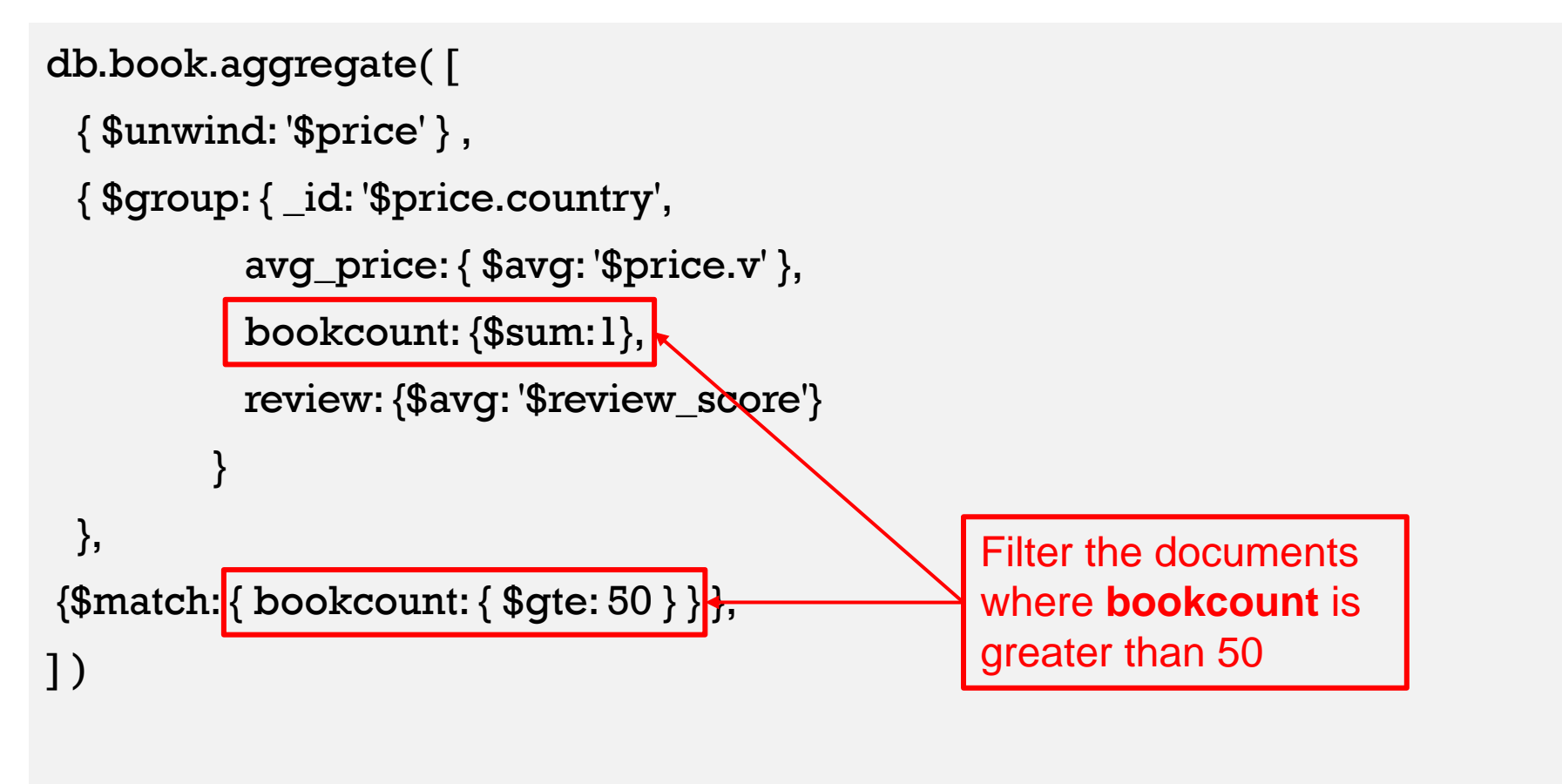

### RESULT - \$GROUP

…

{ "\_id" : "UK", "avg\_price" : 18.75, "bookcount": 150, "review": 4.3} { "\_id" : "IT", "avg\_price" : 22.49, "bookcount": 132, "review": 3.9}

# **SPROJECT**

```
db.book.aggregate( [
 { $unwind: '$price' } , 
 { $group: { _id: '$price.country',
           avg_price: { $avg: '$price.v' },
           bookcount: {$sum:1},
           review: {$avg: '$review_score'} 
         }
 },
{\{$match: {\{} bookcount: {\{} $gte: 50 {\}} \},{$project: {avg_price: 1, review: { $floor: '$review' }}},
] )
                                                                         round down the 
                                                                          review score
```
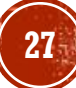

# RESULT - SPROJECT

{ "\_id" : "UK", "avg\_price" : 18.75, "review": 4} { "\_id" : "IT", "avg\_price" : 22.49, "review" : 3}

…

# SLIMIT

```
db.book.aggregate( [
 { $unwind: '$price' } , 
 { $group: { _id: '$price.country',
           avg_price: { $avg: '$price.v' },
           bookcount: {$sum:1},
           review: {$avg: '$review_score'} 
         }
 },
{\{$match: {\{} bookcount: {\{} $gte: 50 {\}} \},{$project: {avg_price: 1, review: { $floor: '$review' }}},
{$limit:20}
] )
                                                                Limit the results 
                                                                to the first 20 
                                                                documents
```
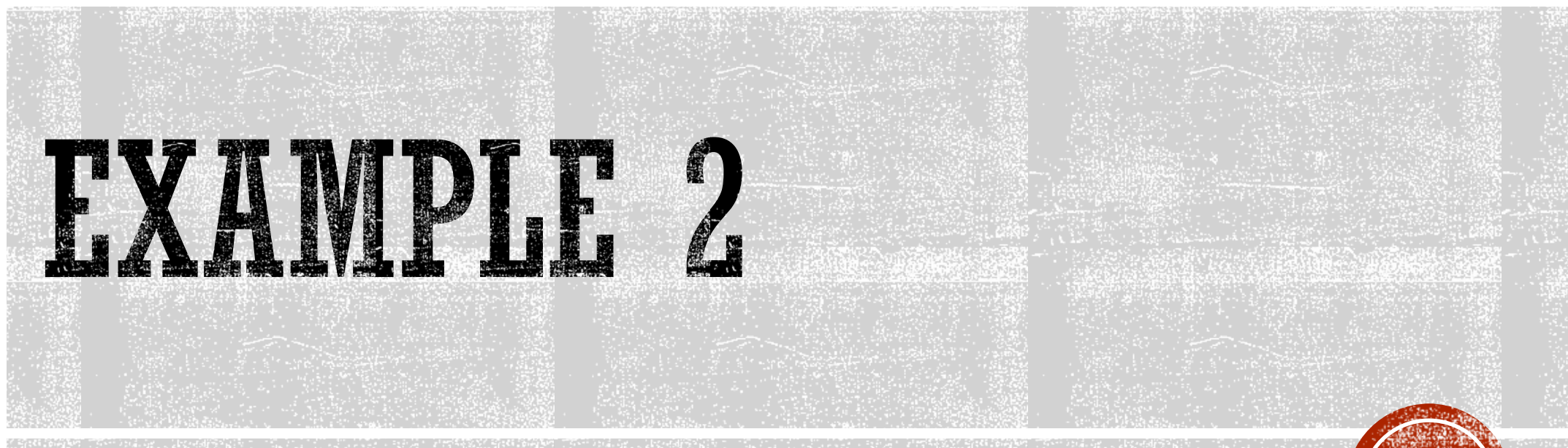

Compute the **95 percentile** of the **number of pages,** 

only for the books that contain the **tag** "guide".

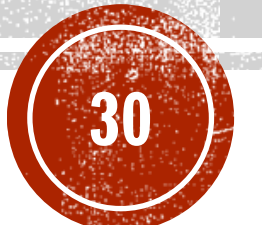

### **SMATCH**

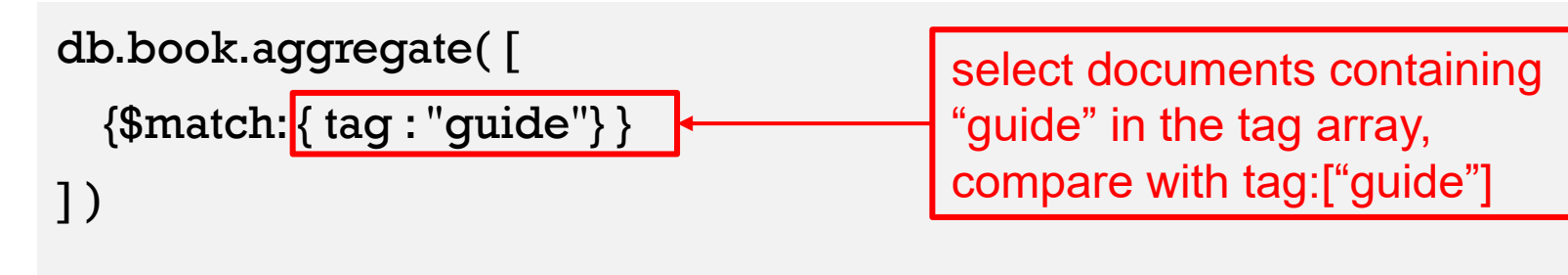

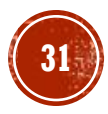

### RESULT - SMATCH

{ "\_id" : ObjectId("5fb29b175b99900c3fa24293"), "title" : " Developing with Python", "**tag**" : [ "python", "**guide**", "programming" ], "n" : 352, "review\_score" : 4.6, "price" : [ { "v" : 24.99, "c" : "€", "country" : "IT" }, { "v" : 19.49, "c" : "£", "country" : "UK" } ], "author" : { "\_id" : 1, "name" : "John", "surname" : "Black" } }

{ "\_id" : ObjectId("5fb29ae15b99900c3fa24292"), "title" : "MongoDb guide", "**tag**" : [ "mongodb", "**guide**", "database" ], "n" : 100, "review\_score" : 4.3, "price" : [ { "v" : 19.99, "c" : "€", "country" : "IT" }, { "v" : 18, "c" : "£", "country" : "UK" } ], "author" : { "\_id" : 1, "name" : "Mario", "surname" : "Rossi" } }

…

# **\$SORT**

db.book.aggregate( [

{\$match: { tag : "guide"} },

{\$sort : { n: 1} }

] )

sort the documents in ascending order according to the value of the **n** field, which stores the number of pages of each book

#### RESULT - \$SORT

{ "\_id" : ObjectId("5fb29ae15b99900c3fa24292"), "title" : "MongoDb guide", "tag" : [ "mongodb", "guide", "database" ], **"n" : 100**, "review\_score" : 4.3, "price" : [ { "v" : 19.99, "c" : "€", "country" : "IT" }, { "v" : 18, "c" : "£", "country" : "UK" } ], "author" : { "\_id" : 1, "name" : "Mario", "surname" : "Rossi" } }

{ "\_id" : ObjectId("5fb29b175b99900c3fa24293"), "title" : " Developing with Python", "tag" : [ "python", "guide", "programming" ], **"n" : 352**, "review\_score" : 4.6, "price" : [ { "v" : 24.99, "c" : "€", "country" : "IT" }, { "v" : 19.49, "c" : "£", "country" : "UK" } ], "author" : { "\_id" : 1, "name" : "John", "surname" : "Black" } }

…

# SGROUP + SPUSH

```
db.book.aggregate( [
 {$match: { tag : "guide"} },
 {\$sort : \{ n: l\}, }{$group: {_id:null, value: {$push: "$n"}}}
] )
```
group all the records together inside a single document (**\_id:null**), which contains an array with all the values of **n** of all the records

# RESULT - \$GROUP + \$PUSH

{ "\_id": null, "value": [100, 352, ...]}

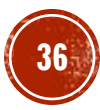

# SPROJECT + SARRAYELEMAT

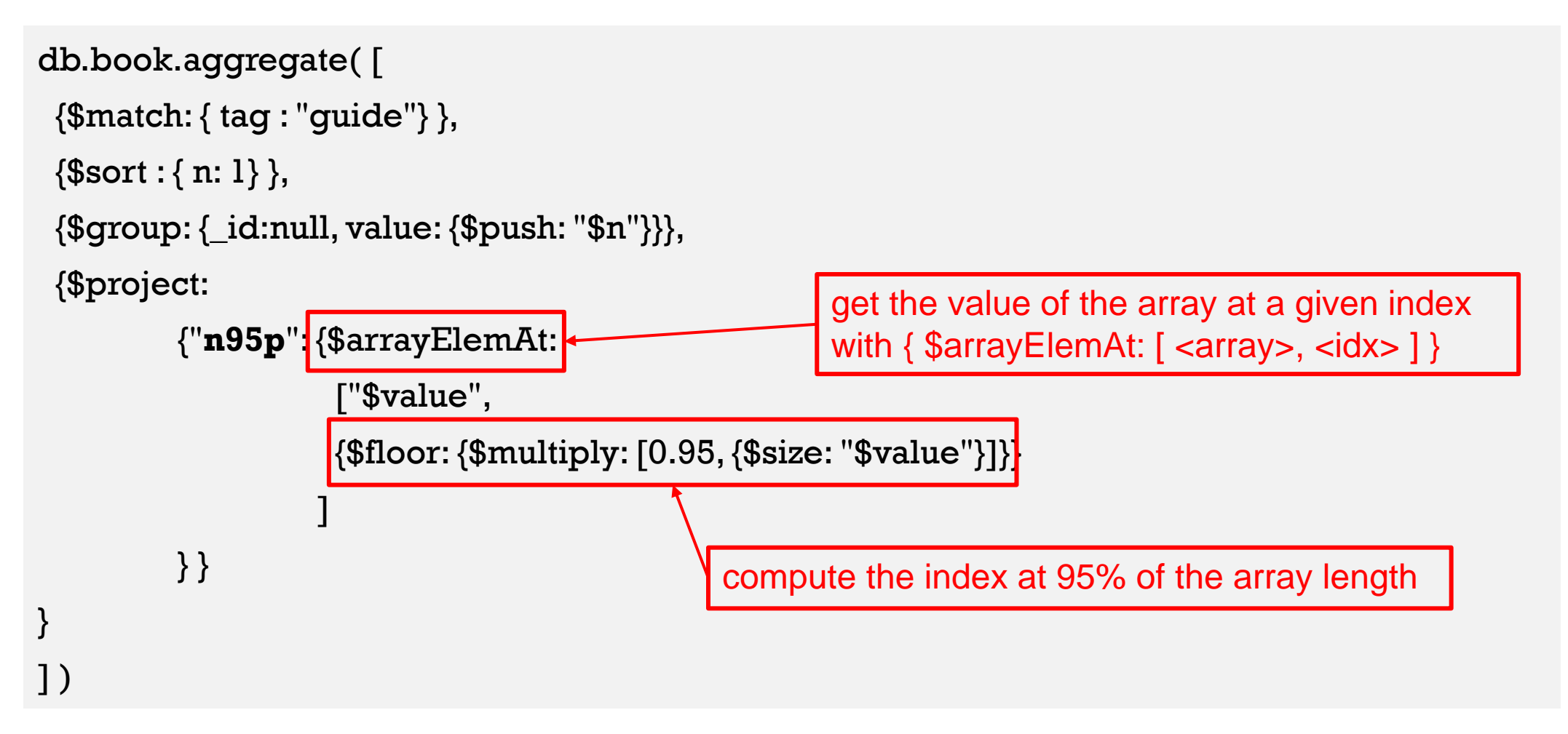

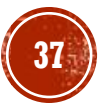

# RESULT - \$PROJECT + \$ARRAELIEMAT

 ${''\_id'' : null, "n95p" : 420}$ 

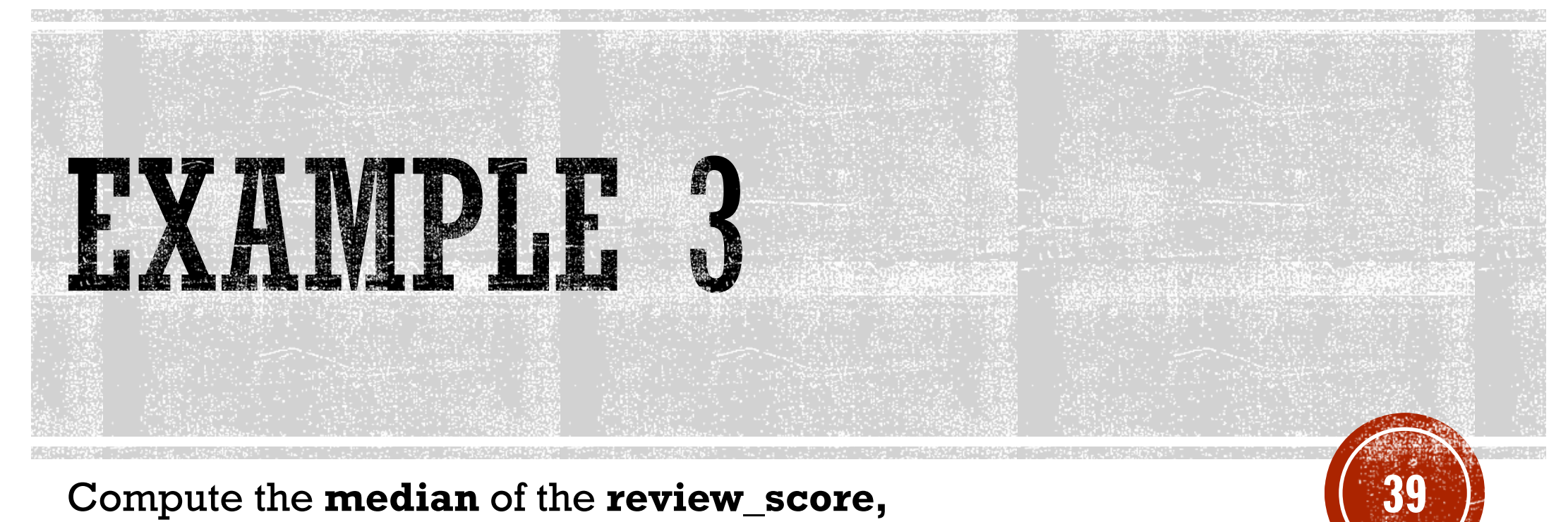

Compute the **median** of the **review\_score,** 

only for the books having at least a **price** whose **value** is higher than 20.0.

# SOLUTION

```
db.book.aggregate( [
 {$match: {'price.v' : { $gt: 20 }} },
 {\$sort : \{review\_score: 1\}},{$group: {_id:null, rsList: {$push: '$review_score'}}},
 {$project: 
          {'median': {$arrayElemAt: 
                          ['$rsList', 
                          {$floor: {$multiply: [0.5, {$size: '$rsList'}]}}
                    ]
         } }
}
] )
```
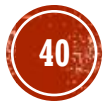